## AWRスナップショットの採取頻度の設定

## AWRスナップショットの明示的収集のための手動コマンド

AWR は、Oracle Databse Enterprise Edition をインストールすると、自動的 に導入される

なお、Standard Edition、Standard Edition One には追加できない(追加オプ ションの購入ではない)

AWR スナップショットの自動取得のための設定

・自動取得を行うかを決定するための初期化パラメータ設定 statistics\_level = TYPICAL or ALL

設定例)

ALTER SYSTEM SET statistics\_level = 'ALL' SCOPE = MEMORY

 $sid='*$ sid= '<対象データベースとなる Oracle SID>'

- ※ 対象のデータベースは、コンテナ・データベ ースを含めたすべてのデータベースにする 必要がある
- ・AWR スナップショットの自動収集間隔 60分(デフォルト設定値)

・収集間隔頻度の変更

DBMS\_WORKLOAD\_REPOSITORY.MODIFY\_SNAPSHOT\_SETTINGS により変更可能

execute

DBMS\_WORKLOAD\_REPOSITORY.MODIFY\_SNAPSHOT\_SETTINGS

( <保存期間(分)>, <収集時間間隔(分)> ) ;

使用例)

execute

DBMS\_WORKLOAD\_REPOSITORY.MODIFY\_SNAPSHOT\_SETTINGS  $(60*24*8, 45);$ 

AWR スナップショットの手動取得方法

Oracle 11g

execute DBMS\_WORKLOAD\_REPOSITORY.CREATE\_SNAPSHOT( ) ;

Oracle 12c

【注意事項】

このコマンドは、コンテナ・データベースへSYS ユーザーで SYSDBA 権限接続 して実行する必要がある

プラガブル・データベースで実行した場合や SYSTEM ユーザーで接続して実行 した場合には、コマンド自体は「PL/SQL プロシージャが正常に完了しました」 と表示されるが、AWR スナップショットは出来ない

## execute DBMS\_WORKLOAD\_REPOSITORY.CREATE\_SNAPSHOT ('<スナップショット採取レベル>');

スナップショット採取レベル

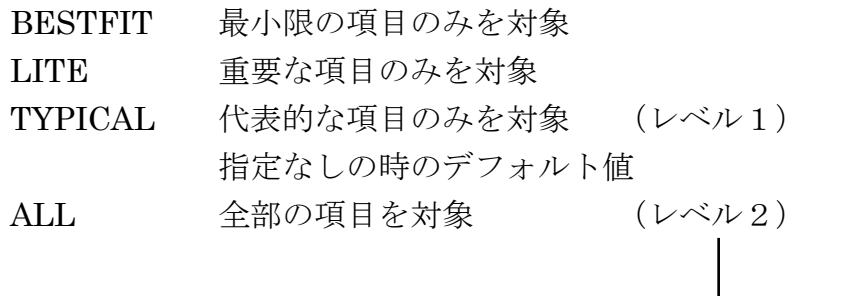

取得した AWR の一覧表示

select dbid, end\_interval\_time, snap\_id, snap\_flag, snap\_level from DBA\_HIST\_SNAPSHOT order by end interval time ;

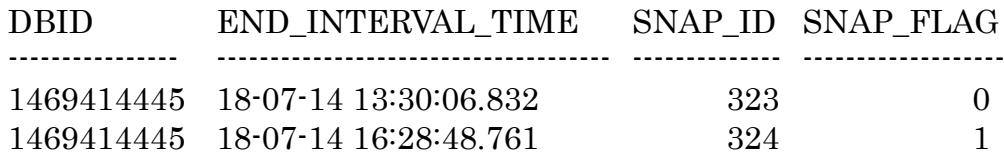

AWR スナップショットの手動削除

【注意事項】

```
このコマンドは、コンテナ・データベースへSYS ユーザーで SYSDBA 権限接続
して実行する必要がある
```
begin

/

```
 DBMS_WORKLOAD_REPOSITORY.DROP_SNAPSHOT_RANGE(
   low_snap_id => <削除対象のスナップショット開始番号>,
   high_snap_id => <削除対象のスナップショット終了番号>,
  dbid \Rightarrow <DBID>);
end;
```